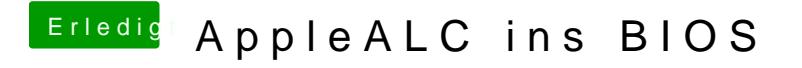

Beitrag von modzilla vom 6. Oktober 2017, 23:57

Hab jetzt leider auch kein Rechner zur Hand, aber kann ja morgen nochmal r